# Package 'KINSIMU'

January 8, 2024

Type Package

Title Panel Evaluation in Forensic Kinship Analysis

Version 0.1.2

Date 2024-01-05

Maintainer Guanju Ma <mache124@126.com>

Description Evaluate specific panels in different aspects: i) Simulation tools related to pedigree researches; ii) calculation for systemic effectiveness indicators, such as probability of exclusion (PE).

License MIT + file LICENSE

Encoding UTF-8

LazyData true

RoxygenNote 7.2.3

**Depends** R  $(>= 3.5.0)$ 

Imports utils

NeedsCompilation no

Author Guanju Ma [aut, cre], Shujin Li [ctb]

Repository CRAN

Date/Publication 2024-01-08 10:00:09 UTC

# R topics documented:

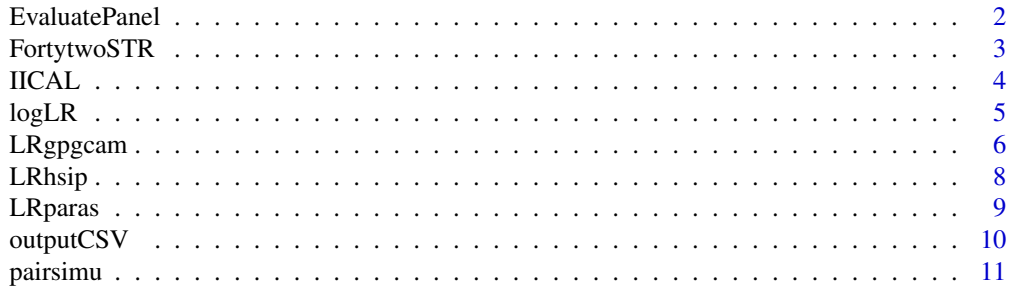

<span id="page-1-0"></span>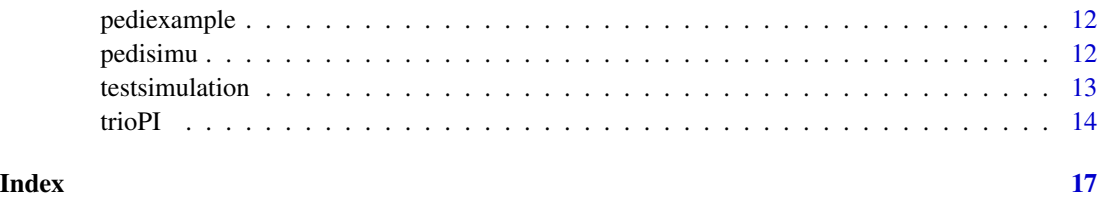

EvaluatePanel *Evaluate a panel*

# Description

Transfer the input allele frequency data (in a .csv file or a data frame) into form usable for other functions and then calculate several population parameters based on the frequency data for each marker.

# Usage

```
EvaluatePanel(
  type = "csv",
  strpath,
 raremode = "ISFG",
 Nind = "lastrow",
  Th = 0.01)
```
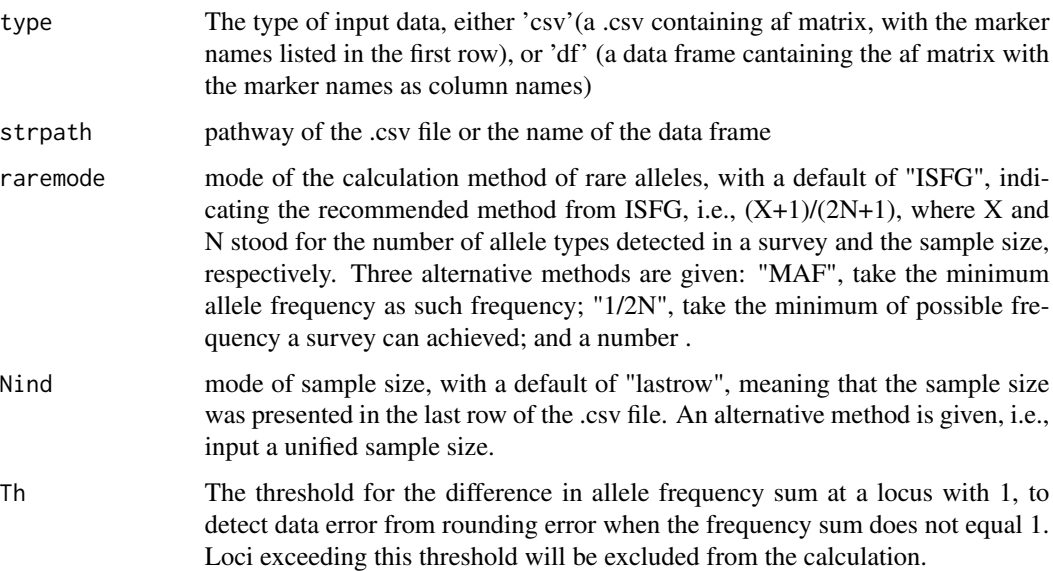

# <span id="page-2-0"></span>FortytwoSTR 3

# Value

list of four vectors: afmatrix, a list of allele frequency data of each locus; rare, a data.frame containing the frequency of rare allele on each locus; indicators, a data.frame containing parameters of system efficiency for each locus; panelparas, a data.frame containing system efficiency parameters for the whole panel, with the form of log10(1-paramter) to avoid the situation that the parameters being displayed as 1 because they were too close to 1

# Examples

```
#A .csv file can be output with FortytwoSTR data
path<-tempdir()
outputCSV(FortytwoSTR,file.path(path,'data.csv'))
#Example 1, 'df' type, by read the csv file into a data frame
allele_data <- read.csv(file = file.path(path,'data.csv'), header = TRUE)
STR42<- EvaluatePanel(type = 'df',strpath = allele_data,raremode = "ISFG",Nind = "lastrow")
#Example 2, 'csv' type, the same evaluation can be done by directly input the csv file
STR42_2 <- EvaluatePanel(type = 'csv',strpath = file.path(path,'data.csv'),
raremode = "ISFG",Nind = "lastrow")
#The data "FortytwoSTR" is generated with these codes.
```
FortytwoSTR *Information of 42 autosomal STRs*

# Description

Example of the results achieved by "EvaluatePanel" function

#### Usage

FortytwoSTR

# Format

A list of 3 vectors: i) a list nameed afmatrix containing 42 data.frames, each of which exhibiting the allele frequecies of alleles on a locus with the row names being the corresponding names of such alleles; ii) a data.fram with 1 row and 42 columns containing the frequencies of rare alleles on the 42 loci; and iii) a data.frame named indicators with 42 columns and 12 rows containing the main effeciency indicators of the 42 loci.

# <span id="page-3-0"></span>Description

Calculation of the ratio for a parent-child pair between the probability that the child's other parent is a relative of the present parent to the probability that the child's parents are unrelated

# Usage

```
IICAL(Parent, Child, af, rare = NULL, allelename = FALSE, phi = 0.25)
```
# Arguments

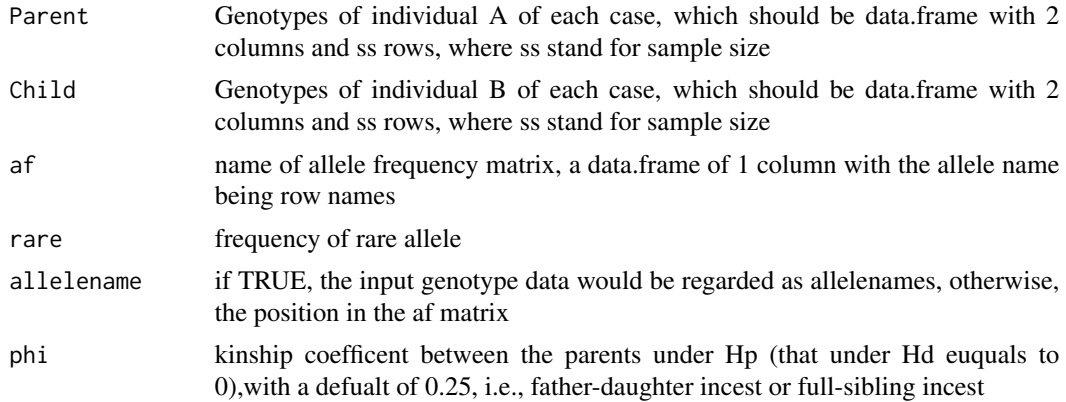

### Details

The premise of using this function should be the confirmation of the parent-child relationship between the two individuals, if there is no sharing alleles between them, 1-2phi would be regarded as the output

### Value

a data.frame containing 2 columns: Ngs (the genotype similarity score, 1 if both of the two alleles in child's genotype can be inherited from the mother) and Log10LR for each simulation

```
# Simulate 10,000 mother-child pairs with father-daughter incest with pedisimu() function
# based on the 42 STRs in "FortytwoSTR" data.
pedi<-data.frame(Person=c("F","M","C"),Father=c("RI","F","F"),Mother=c("RI","RI","M"))
II_1=II_2=data.frame(Ngs=rep(0,10000),IIphi=rep(0,10000))
for (i in 1:42) {
Genotype1<-pedisimu(af = FortytwoSTR$afmatrix[[i]],ss = 10000,pedi = pedi)
# Calculate II for each case.
II_1<-II_1+IICAL(Parent = Genotype1[,3:4],Child = Genotype1[,5:6],af=FortytwoSTR$afmatrix[[i]],
```
# <span id="page-4-0"></span> $log LR$  5

```
rare=FortytwoSTR$rare[i][1,1],phi=0.25)
#Simulate 10,000 non-inbred mother-child pairs
Genotype2<-pairsimu(af = FortytwoSTR$afmatrix[[i]],ss = 10000,delta = c(0,1,0),allelename = FALSE)
II_2<-II_2+IICAL(Parent = Genotype2[,1:2],Child = Genotype2[,3:4],af=FortytwoSTR$afmatrix[[i]],
rare=FortytwoSTR$rare[i][1,1],phi=0.25)
}
# histograms of CII distributions in the two groups
xmin<-floor(min(min(II_1$IIphi),min(II_2$IIphi)))
xmax<-ceiling(max(max(II_1$IIphi),max(II_2$IIphi)))
par(mfrow = c(1,2))hist(II_2$IIphi,xlab = expression(log[10]~CII),main = "Non-inbreed cases",
xlim = c(xmin,xmax), col = "red")
hist(II_1$IIphi,xlab = expression(log[10]~CII),main = "Inbreed cases",
xlim = c(xmin, xmax), col = "blue")
```
logLR *CLR for a single case*

# Description

CLR calculation for a single case, where two individual participated and labeled as A and B

# Usage

```
logLR(
  AB,
  afmatrix = NULL,
  rare = NULL,
  allelename = FALSE,
  stepPI = FALSE,adelta3 = NULL,adelta9 = NULL,
  mu = 0.002)
```
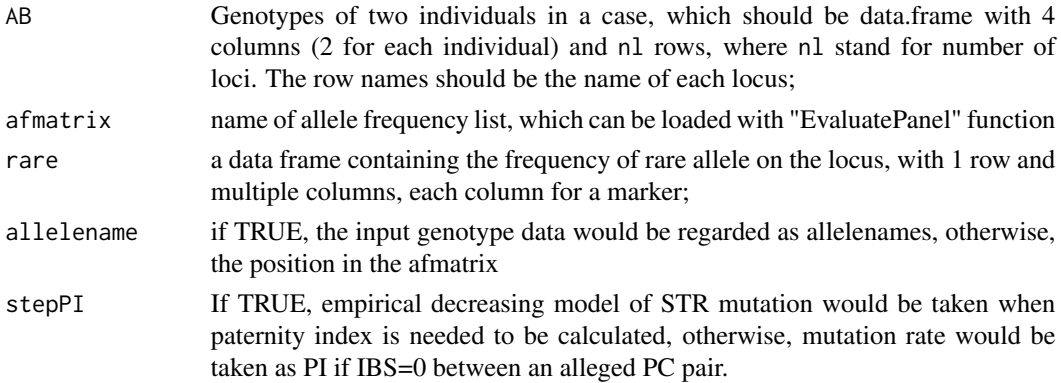

<span id="page-5-0"></span>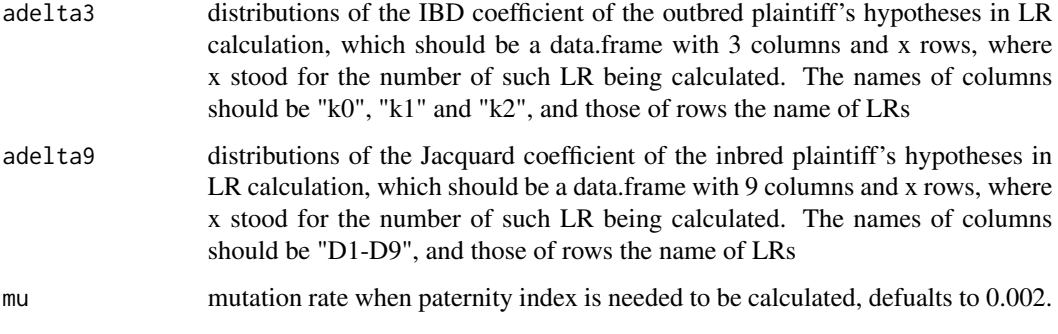

# Value

a list of two data.frames: (i) results\_on\_each\_marker: multiple types of parameters calculated on each marker, including IBS and multiple log10 of LRs; (ii) total\_results\_of\_the \_case: the CIBS and log10CLR results for the whole case.

# Examples

```
# example code
AB<-data.frame(a=rep(0,42),b=rep(0,42),c=rep(0,42),d=rep(0,42))
for (i in 1:42) {
temp<-pairsimu(af = FortytwoSTR$afmatrix[[i]],ss = 1,delta = c(0,1,0),allelename = FALSE)
AB[i,]=temp
rownames(AB)[i]=names(FortytwoSTR$afmatrix)[i]
}
adelta3<-data.frame(k0=c(0,0.25,0.5),k1=c(1,0.5,0.5),k2=c(0,0.25,0),row.names = c("PC","FS","HS"))
adelta9<-data.frame(D1=0,D2=0,D3=0,D4=0,D5=0.25,D6=0,D7=0.25,D8=0.5,D9=0,row.names = "FIMCpair")
results<-logLR(AB=AB,afmatrix=FortytwoSTR$afmatrix,rare=FortytwoSTR$rare,stepPI=TRUE,
adelta3=adelta3,adelta9=adelta9)
results$total_results_of_the_case
```
LRgpgcam *LR in grandparent-child identification with reference*

# Description

LR when a child  $(C)$  is alleged to be a grand-child of another individual  $(GP)$ , and an offspring $(A)$ of the alleged grandparent participated, with or without the assistant of B's other parent (M). Hp is that, C is an offspring of A's full-sibling; and Hd that, C is unrelated to GP and A. Inbreeding is not considered.

# Usage

```
LRgpgcam(A, C, GP, af, rare = NULL, allelename = FALSE, M = NULL)
```
# LRgpgcam 7

# Arguments

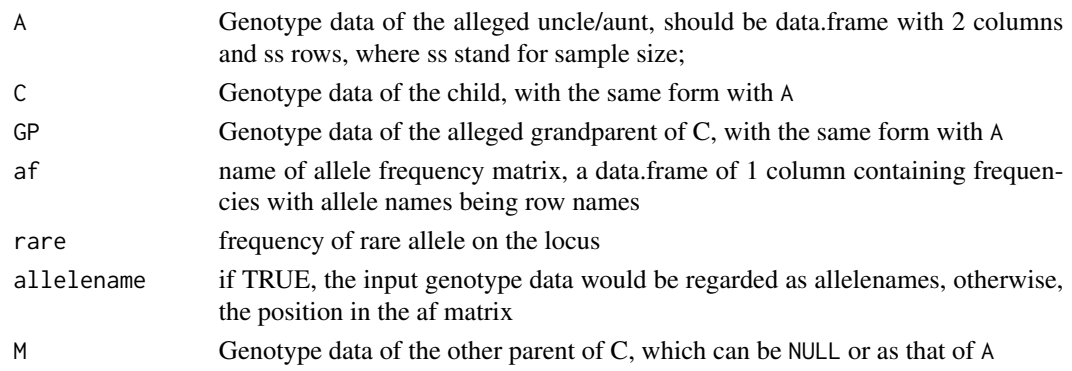

# Details

There might be no allele sharing between GP and A, or between M and B, if so, the related part in the LR calculation would be treated as 0, which can be further optimized in future version.

# Value

a data frame with one column and ss rows, containing log10 value of the CLR of each case

```
# Construct pedi data.frames for two types of pedigrees
pedi1 <- data.frame(Person=c("GF","GM","F","A","M","C"),
Father=c("RI","RI","GF","GF","RI","F"),
Mother=c("RI","RI","GM","GM","RI","M"))
pedi2 <- data.frame(Person=c("GF","GM","F","A","M","C"),
Father=c("RI","RI","RI","GF","RI","F"),
Mother=c("RI","RI","RI","GM","RI","M"))
LR_1=LR_2=data.frame(Log10CLR=rep(0,10000))
for (i in 1:42) {
# Simulate 10000 group of pedigrees where the Hp is true
 Genotype <- pedisimu(af = FortytwoSTR$afmatrix[[i]],ss = 10000,pedi = pedi1)
 LR_1 <-LR_1+ LRgpgcam(A=Genotype[,7:8],C=Genotype[,11:12],GP=Genotype[,1:2],M=Genotype[,9:10],
                        af=FortytwoSTR$afmatrix[[i]],rare=FortytwoSTR$rare[i][1,1])
#Simulate 10000 group of false pedigrees, i.e., P and C is unrelated to GP and A
Genotype <- pedisimu(af = FortytwoSTR$afmatrix[[i]],ss = 10000,pedi = pedi2)
 LR_2 <-LR_2+ LRgpgcam(A=Genotype[,7:8],C=Genotype[,11:12],GP=Genotype[,1:2],M=Genotype[,9:10],
                        af=FortytwoSTR$afmatrix[[i]],rare=FortytwoSTR$rare[i][1,1])
}
xmin<-floor(min(min(LR_1$Log10CLR),min(LR_2$Log10CLR)))
xmax<-ceiling(max(max(LR_1$Log10CLR),max(LR_2$Log10CLR)))
par(mfrow = c(1, 2))hist(LR_2$Log10CLR,xlab = expression(log[10]~CLR),main = "False pedigree",
     xlim = c(xmin, xmax), col = "red")hist(LR_1$Log10CLR,xlab = expression(log[10]~CLR),main = "True cases",
    xlim = c(xmin, xmax), col = "blue")
```
# <span id="page-7-0"></span>Description

LR when a pair of siblings and one of their identical parent participated, Hp and Hd of which being "the other parents of the two siblings being specific related" and "the other parents of them being unrelated". Inbreeding factors are not taken into consideration.

# Usage

LRhsip(A, B, P, af, rare = NULL, allelename = FALSE, phi =  $0.5$ )

# Arguments

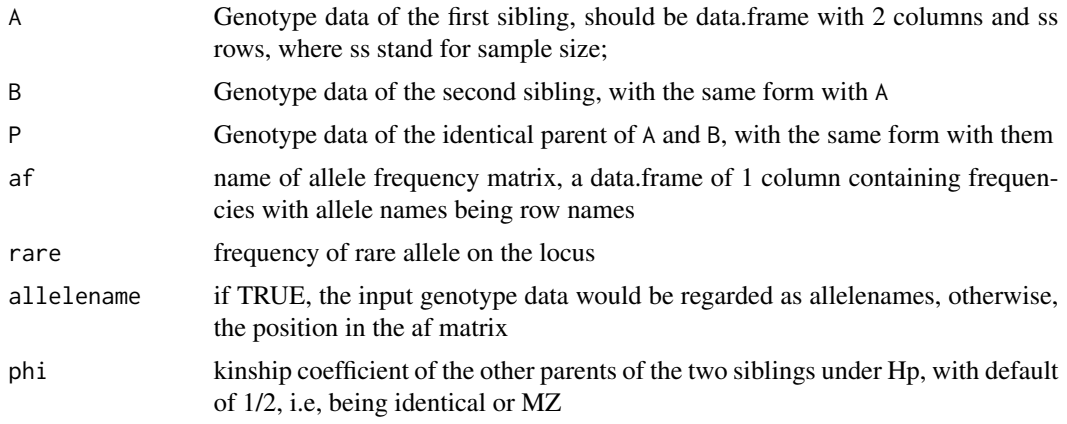

# Details

Mutation might be found between P with A or B, if so, LR would be output as 1-phi, which can be further optimized in the future version.

# Value

a data frame with one column and ss rows, containing log10 value of the CLR of each case

```
# Construct pedi data.frames for two types of pedigrees
pedi1 <- data.frame(Person=c("F","M","A","B"),
                   Father=c("RI","RI","F","F"),
                   Mother=c("RI","RI","M","M"))
pedi2 <- data.frame(Person=c("M","A","B"),
                    Father=c("RI","RI","RI"),
                   Mother=c("RI","M","M"))
LR_1=LR_2=data.frame(Log10CLR=rep(0,10000))
```
# <span id="page-8-0"></span>LRparas 9

```
for (i in 1:42) {
 # Simulate 10000 groups of A/B/P where A is full sibiling of B
 Genotype1=pedisimu(af = FortytwoSTR$afmatrix[[i]],ss = 10000,pedi = pedi1)
 LR_1=LR_1+LRhsip(A=Genotype1[,5:6],B=Genotype1[,7:8],P=Genotype1[,3:4],
                   af = FortytwoSTR$afmatrix[[i]],rare=FortytwoSTR$rare[i][1,1])
 # Simulate 10000 groups of A/B/P where A is half sibling of B, i.e., the true phi=0
 Genotype2=pedisimu(af = FortytwoSTR$afmatrix[[i]],ss = 10000,pedi = pedi2)
 LR_2=LR_2+LRhsip(A=Genotype2[,3:4],B=Genotype2[,5:6],P=Genotype2[,1:2],
                   af = FortytwoSTR$afmatrix[[i]],rare=FortytwoSTR$rare[i][1,1])
}
# histograms of CLR distributions in the two groups
xmin<-floor(min(min(LR_1$Log10CLR),min(LR_2$Log10CLR)))
xmax<-ceiling(max(max(LR_1$Log10CLR),max(LR_2$Log10CLR)))
par(mfrow = c(1, 2))hist(LR_2$Log10CLR, xlab = expression(log[10]~CLR), main = "False pedigree",
     xlim = c(xmin, xmax), col = "red")hist(LR_1$Log10CLR,xlab = expression(log[10]~CLR),main = "True cases",
     xlim = c(xmin, xmax), col = "blue")
```
### LRparas *Calculating parameters in LR*

# Description

Counting and calculating parameters used in the calculation process of different pairwise LR calculation

# Usage

```
LRparas(
  AB,
  af = NULL,rare = NULL,
  allelename = FALSE,
  stepwisePI = FALSE,
  bred = FALSE,
  mu = 0.002)
```
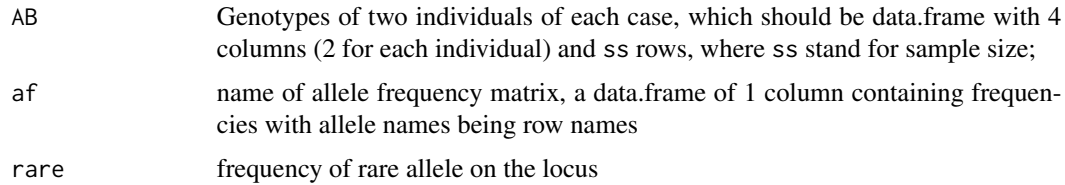

<span id="page-9-0"></span>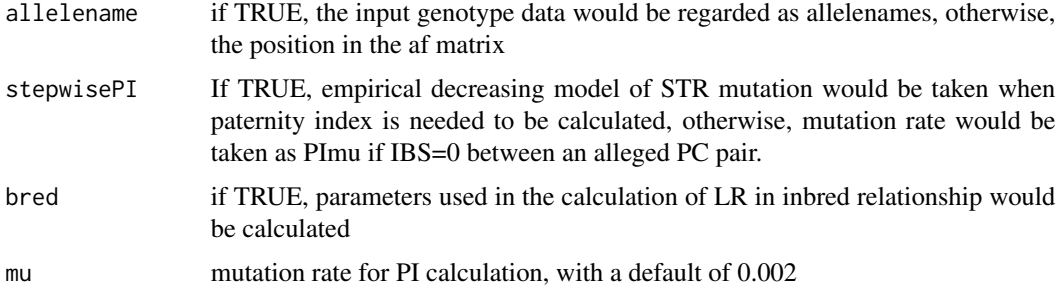

# Details

Note that LR elements are in their original values instead of log10 values used in other functions.

# Value

a data frame with multiple column and ss rows, containing different types of parameters used in different LR calculation according to argument settings

# Examples

```
af = FortytwoSTR$afmatrix[[1]]
AB = pairsimu(af = af,ss = 10000,delta = c(0,1,0),allelename = FALSE)
LRelements<-LRparas(AB=AB, af=af, rare=FortytwoSTR$rare[1][1,1],allelename=FALSE,
 stepwisePI=TRUE,bred=TRUE)
```
# outputCSV *Output frequency data into ISFG format*

# Description

Output frequency data into ISFG format

# Usage

```
outputCSV(data, strpath)
```
# Arguments

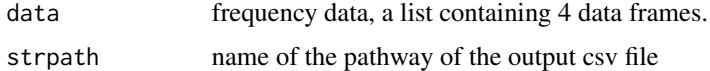

# Value

a .csv file in ISFG formate

# <span id="page-10-0"></span>pairsimu 11

# Examples

```
path<-tempdir()
outputCSV(FortytwoSTR,file.path(path,'data.csv'))
```
pairsimu *Pairwise simulation*

# Description

Generating genotype combinations of multiple individual pairs with specific relationships on an autosomal marker, ignoring mutaion

# Usage

pairsimu(af, ss, delta, allelename = FALSE)

# Arguments

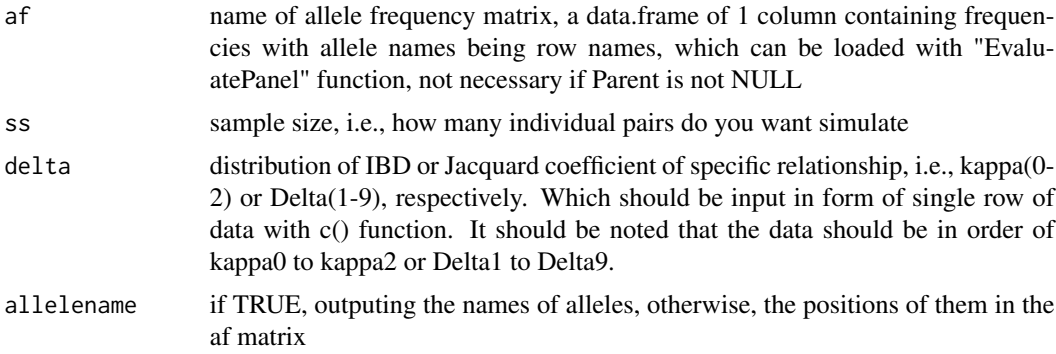

# Value

A data.frame with four columns and ss rows, consisting of the alleles of the first individual in the first two columns and the alleles of the second individual in the remaining two columns.

```
# Take the first STR in the 42 STR as example
af = FortytwoSTR$afmatrix[[1]]
# simulating 10,000 unrelated pairs
a -pairsimu(af = af,ss = 10000, delta = c(1, 0, 0), allelename = FALSE)
# simulating 10,000 parent-child pairs
b <-pairsimu(af = af,ss = 10000, delta = c(0,1,0), allelename = FALSE)
# simulating 10,000 full-sibling pairs
c <-pairsimu(af = af,ss = 10000, delta = c(0.25,0.5,0.25), allelename = FALSE)
```
<span id="page-11-0"></span>

# Description

Example of pedi, a matrix containing inherence information of a pedigree, used in function of "pedisimu"

# Usage

pediexample

# Format

a data.frame containg 3 columns

pedisimu *Pedigree simulation*

# Description

Generating genotype combinations of multiple pedigrees with specific relationships on an autosomal marker.

# Usage

```
pedisimu(
  af,
  ss,
 pedi,
 random_name = "RI",
 mur = 0,mum = 0,
  allelename = FALSE
)
```
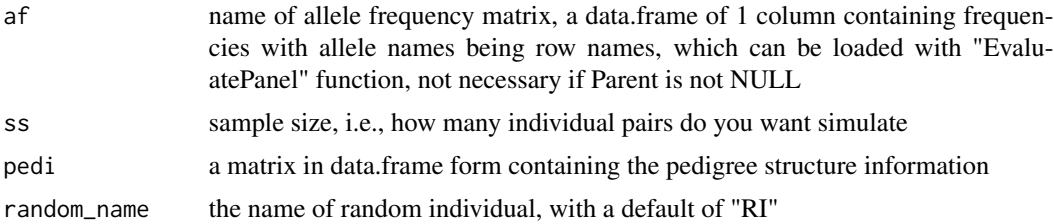

# <span id="page-12-0"></span>testsimulation and the state of the state of the state of the state of the state of the state of the state of the state of the state of the state of the state of the state of the state of the state of the state of the stat

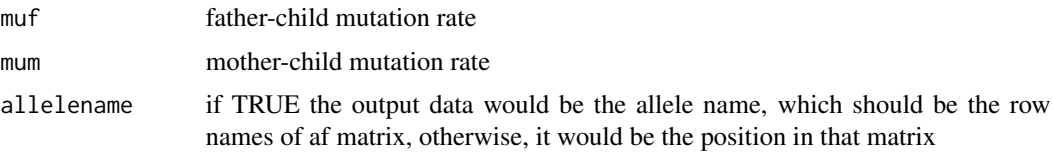

# Value

A data.frame with ss rows and 2\*n columns, where n is equal to the number of rows in the pedi data.frame. Each pair of columns contains alleles of an individual, with the individuals sorted in the same order as in the pedi data.frame.

# Examples

```
#simulating a first cousin pedigree without considring mutation
pedi<-pediexample
af<-FortytwoSTR$afmatrix[[1]]
pedisimu(af = af,ss = 10000,pedi = pedi)
```
testsimulation *Simulation in kinship analysis*

# Description

Simulation and calculation in kinship analysis, in which genotype combinations of two groups of individual pairs with different relationships would be generated, specific likelihood ratio, as well as the CIBS score would be calculated for each pair.

# Usage

```
testsimulation(
  afmatrix,
  ss,
  tdelta,
  adelta3 = NULL,adelta9 = NULL,
 pedname = "SimPed",
 stepPI = FALSE,
 mu = 0.002)
```
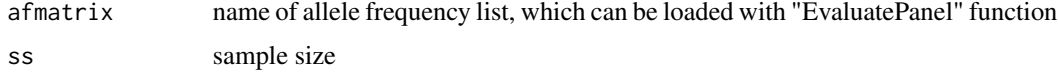

<span id="page-13-0"></span>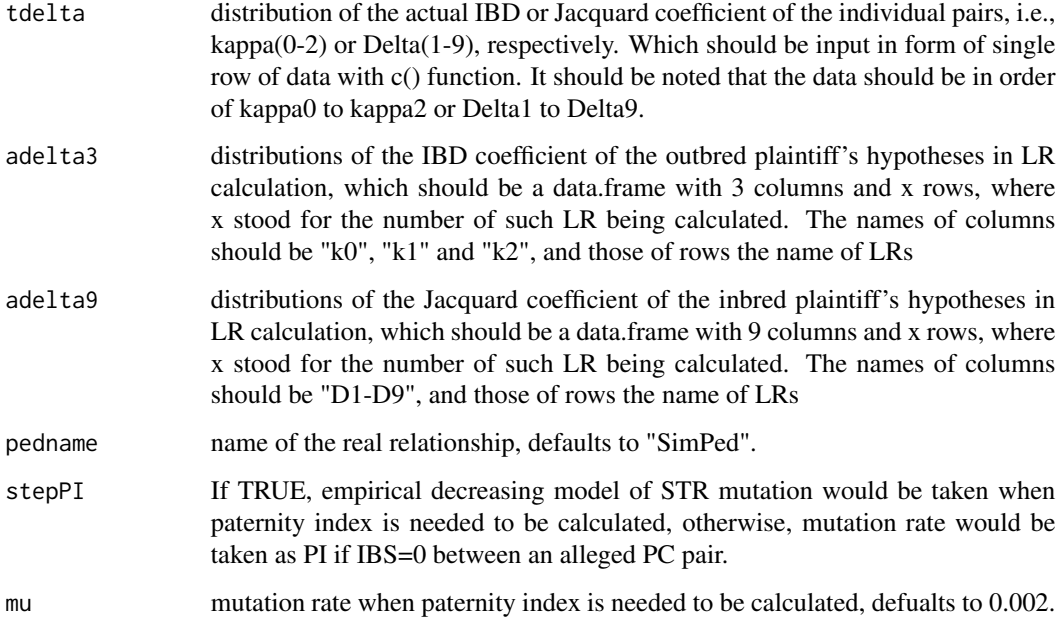

# Value

a data.frame containing multiple columns: relationship, CIBS and multiple log0CLR for each simulation

# Examples

```
adelta3<-data.frame(k0=c(0,0.25,0.5),k1=c(1,0.5,0.5),k2=c(0,0.25,0),row.names = c("PC","FS","HS"))
adelta9<-data.frame(D1=0,D2=0,D3=0,D4=0,D5=0.25,D6=0,D7=0.25,D8=0.5,D9=0,row.names = "FIMCpair")
data(FortytwoSTR)
results<-testsimulation(afmatrix = FortytwoSTR[["afmatrix"]], ss = 10000, tdelta = c(0,1,0),
adelta3 = adelta3, adelta9 = adelta9,pedname="PC")
```
trioPI *LR in standard trio cases*

# Description

Calculating LR in cases where 3 participants being available, a child, his/her biological mother (or father) whose parentage is confirmed, and a male (or female) who is unrelated to the confirmed parent and alleged to be specific relative of the child, usually the father. Null hypothesis, i.e., that the alleged participant is unrelated to the child, is taken as Hd.

# trioPI and the set of the set of the set of the set of the set of the set of the set of the set of the set of the set of the set of the set of the set of the set of the set of the set of the set of the set of the set of th

# Usage

```
trioPI(
 AR,
  C,
 TP,
  af,
  rare = NULL,
  allelename = FALSE,
 mudtoC = 0.002,muTtoC = 0.002/3.5,
 kappa1 = 1)
```
# Arguments

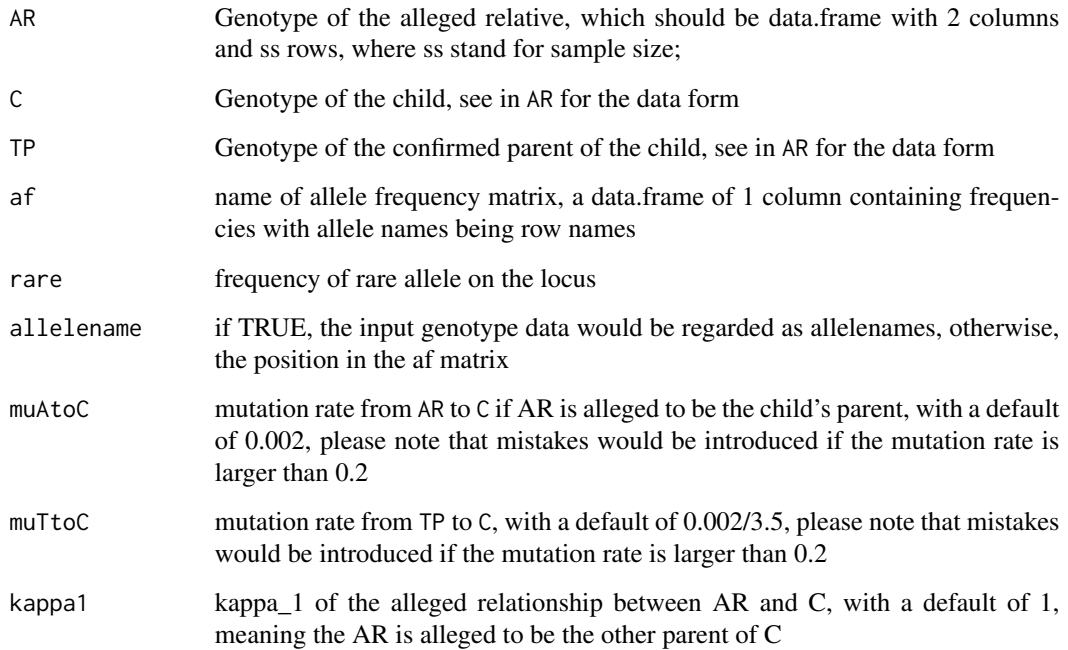

# Details

If any one of TP or AR cannot provide any of the C's alleles through integer steps, muAtoC would be output when calculating PI, and under other situations, the case with minimum mutation steps, (AR to C)+(TP to C) under Hp and (TP to C) under Hd, would be considered. Much more is required for further discussion in PI calculation involving mutations.

# Value

a data.frame containing ss rows and 1 column, containing the log10 of LR for each group

```
# Three types of pedigrees are simulated: pedi1: father-mother-child;
# pedi2: random male-mother-child; and pedi3: uncle-mother-child
pedi1 <- data.frame(Person=c("F","M","C"),Father=c("RI","RI","F"),Mother=c("RI","RI","M"))
pedi2 <- data.frame(Person=c("F","M","C"),Father=c("RI","RI","RI"),Mother=c("RI","RI","M"))
pedi3 <- data.frame(Person=c("GF","GM","AR","F","M","C"),
Father=c("RI","RI","GF","GF","RI","F"),
Mother=c("RI","RI","GM","GM","RI","M"))
# Two types of LRs are calculated: PI_1 and PI_2: Paternity index in trio cases;
# AI_1 and AI_2: Avuncular index in trio cases.
PI_1=PI_2=AI_1=AI_2=data.frame(Log10CLR=rep(0,10000))
# Simulation are carried out based on the frequency data of the 42 STRs in FortytwoSTR dataset
# Setting sample size as 10,000
for (i in 1:42) {
  Genotype1<-pedisimu(af = FortytwoSTR$afmatrix[[i]],ss = 10000,pedi = pedi1)
  PI_1<-PI_1+trioPI(AR=Genotype1[,1:2],TP=Genotype1[,3:4],
               C=Genotype1[,5:6],af=FortytwoSTR$afmatrix[[i]],
               rare=FortytwoSTR$rare[i])
  Genotype2<-pedisimu(af = FortytwoSTR$afmatrix[[i]],ss = 10000,pedi = pedi2)
  PI_2<-PI_2+trioPI(AR=Genotype2[,1:2],TP=Genotype2[,3:4],
               C=Genotype2[,5:6],af=FortytwoSTR$afmatrix[[i]],
               rare=FortytwoSTR$rare[i])
  AI_2<-AI_2+trioPI(AR=Genotype2[,1:2],TP=Genotype2[,3:4],
               C=Genotype2[,5:6],af=FortytwoSTR$afmatrix[[i]],
               rare=FortytwoSTR$rare[i],kappa1=0.5)
  Genotype3<-pedisimu(af = FortytwoSTR$afmatrix[[i]],ss = 10000,pedi = pedi3)
  AI_1<-AI_1+trioPI(AR=Genotype3[,5:6],TP=Genotype3[,9:10],
               C=Genotype3[,11:12],af=FortytwoSTR$afmatrix[[i]],
               rare=FortytwoSTR$rare[i],kappa1=0.5)
}
#histogram of the final results
xmin1<-floor(min(min(PI_1$Log10CLR),min(PI_2$Log10CLR)))
xmax1<-ceiling(max(max(PI_1$Log10CLR),max(PI_2$Log10CLR)))
xmin2<-floor(min(min(AI_1$Log10CLR),min(AI_2$Log10CLR)))
xmax2<-ceiling(max(max(AI_1$Log10CLR),max(AI_2$Log10CLR)))
par(mfrow = c(2, 2))hist(PI_1$Log10CLR,xlab = expression(log[10]~CPI),main = "True parentage cases",
     xlim = c(xmin1, xmax1), col = "blue")hist(AI_1$Log10CLR,xlab = expression(log[10]~CAI),main = "True avuncular cases",
     xlim = c(xmin2, xmax2), col = "blue")hist(PI_2$Log10CLR,xlab = expression(log[10]~CPI),main = "False pedigree in parentage cases",
     xlim = c(xmin1, xmax1), col = "red")hist(AI_2$Log10CLR, xlab = expression(log[10]~CAI), main = "False pedigree in avuncular cases",
     xlim = c(xmin2, xmax2), col = "red")
```
# <span id="page-16-0"></span>Index

∗ datasets FortytwoSTR, [3](#page-2-0) pediexample, [12](#page-11-0) EvaluatePanel, [2](#page-1-0) FortytwoSTR, [3](#page-2-0) IICAL, [4](#page-3-0) logLR, [5](#page-4-0) LRgpgcam, [6](#page-5-0) LRhsip, [8](#page-7-0) LRparas, [9](#page-8-0) outputCSV, [10](#page-9-0) pairsimu, [11](#page-10-0) pediexample, [12](#page-11-0) pedisimu, [12](#page-11-0) testsimulation, [13](#page-12-0) trioPI, [14](#page-13-0)